- -

CkRk-UER-665 "ku'c'uetggp'f tksgt''f gxgnqr o gpv'dqctf 'ur gekcm{ 'f guki pgf 'd{ 'Ck-Vj kpngt''qr gp-uqwteg'\gco 'hqt'' Ck-O 83-54U0K/uwr r qtwi'665-kpej 'URKf kur nc{. 'WUD'\q'Eco 'kp\gthceg.''cpf '6: 7'kp\gthceg0

Vj ku"r tqlgev"ku"vq"tgcrl{g"vj g"hvpevkqp"qh"vj g"kpvgrl{i gpv"kputwo gpv"r cpgrl'qp"vj g"605-kpej "f kur rc{"uetggp." y j kej "ecp"tgcrl{g"vj g"f kur rc{"eqpvgpv0

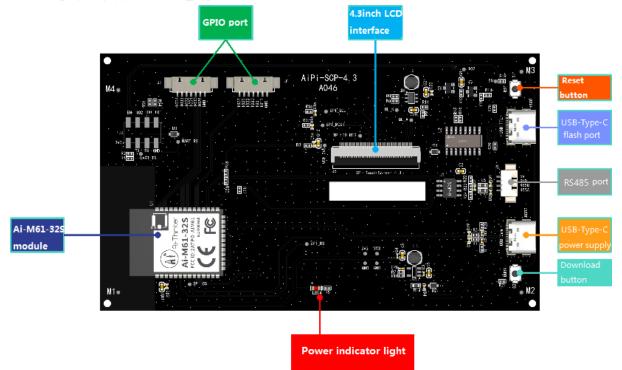

1.

| VVN'\qqn | ClRk |
|----------|------|
| 505X     | 505X |
| VZF      | TZ   |
| TZF      | VZ   |
| I PF     | I PF |

Dwtpkpi '\qqnlf qy prqcf: enkeni\q'f qy prqcf

-

-

Here y ctg"cfftguu: <u>erkemivq"lwo r</u>

Chgt''y g''dwtpkpi ''vqqn'uvctuu''dwtpkpi .''r tguu''cpf 'j qnf ''y g'\$f qy pnqcf ''dwvqp\$''vq''gpvgt''y g''dwtpkpi ''o qf g0'Vj g'' qr gtcvkqp''uvgr u''ctg''cu''hqmqy u<

|                                                                | - П               | × |  |
|----------------------------------------------------------------|-------------------|---|--|
| tr Bouffalo Lab Dev Cube 1.8.3 - BL016/618<br>Eile View Help   | - 0               | ~ |  |
|                                                                |                   |   |  |
|                                                                |                   |   |  |
| Firmware Options Ba                                            | asic Options      |   |  |
| partition table Browse Ir                                      | Interface Uart -  | • |  |
| aes-encrypt key (16 bytes) iv (16 bytes) p                     | Port/SN 🍌 COM35 🔹 | - |  |
| ecc-signature public key Browse private key Browse             | Uart Rate 2000000 |   |  |
|                                                                | JLink Rate 1000   |   |  |
| VEnable 0x0 USALL/SET SCHUZZON/Software(cam_usb_web.bin Browse |                   |   |  |
| 2. Choose COM port                                             | Refresh           |   |  |
|                                                                | Clear             |   |  |
| 1. Click to refresh                                            |                   |   |  |
| I. Click to remean                                             | Open Uart         |   |  |
| <u>د</u>                                                       | Create & Download |   |  |
|                                                                |                   |   |  |
| 3 Click to flash                                               |                   |   |  |
| 04                                                             |                   |   |  |
| 0%                                                             |                   |   |  |
|                                                                |                   |   |  |
|                                                                |                   | ٥ |  |
|                                                                |                   |   |  |
|                                                                |                   |   |  |
|                                                                |                   |   |  |
|                                                                |                   |   |  |
|                                                                |                   |   |  |
|                                                                |                   |   |  |

P qvg<"Chrgt ''y g'hkto y ctg''dwtpkpi ''ku''eqo r ngvgf."{qw'pggf ''vq''r tguu''y g''tgugv''dwvqp''qpeg''dghqtg''y g''r tqi tco '' ecp''twp0

2.

CkRkeUER-605"Fcuj dqctf"Hkto y ctg"Fgo q

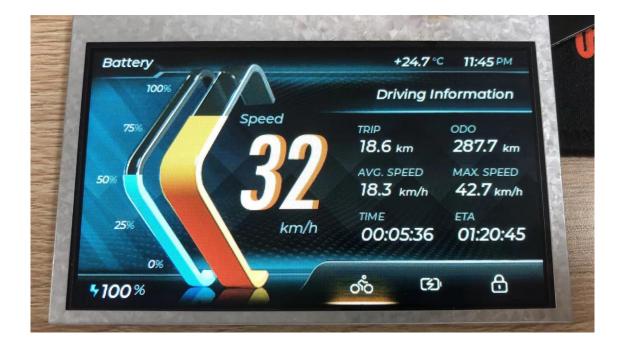

Vj gtg" ctg" yj tgg" kpygthægu" kp" yj g" kpuvtwo gpv" r cpgn" y j kej " ctg" f tkxkpi " kphqto cvkqp" kpygthæg." dcwgt { " kphqto cvkqp" kpygthæg." cpgn" kpygthæg0

CkRk-UER-605 "ku"gs wkr r gf "y kj "y q"dwwqpu."qpg"ku"c"tgugv"dwwqp"cpf "y g"qy gt"ku"c"f qy prqcf "dwwqp0"kp"y ku" gz co r mg." U4" \*f qy prqcf " dwwqp+" ku" wugf " cu" y g" dwwqp" hqt" kpvgthceg" uy kej kpi 0' Kpkkcm{." y g" f tkx kpi " kphqto cvkqp"kpvgthceg"ku"f kur m { gf "d{ "f ghcwn0

11:45 PM +24.7 °C Battery 100 Driving Information Speed ODO TRIP 18.6 km 287.7 km AVG. SPEED MAX. SPEED 50 18.3 km/h 42.7 km/h TIME ETA 25 km/h 00:05:36 01:20:45 0% රාං ₿ B **\$100%** 

KV'ecp"dg"wugf "cu"c"tgcn vko g"wrfcvkpi "kpvgthceg"hqt"ftkxkpi "kphqto cvkqp0'F kurnc{"urggf."o czko wo "urggf." cxgtci g'urggf "cpf "qyjgt"kphqto cvkqp0

KV'ecp"dg"wugf "cu"c"tgcn-vko g"wrfcvkpi "kpvgthceg"hqt"dcwgt { "rqy gt"qt"hwgn"kphqto cvkqp0'F kurnc { "kphqto cvkqp" uwej "cu"tgo ckplpi "rqy gt."ftkxkpi "ftwcpeg."ej cti kpi "vko g."gve0

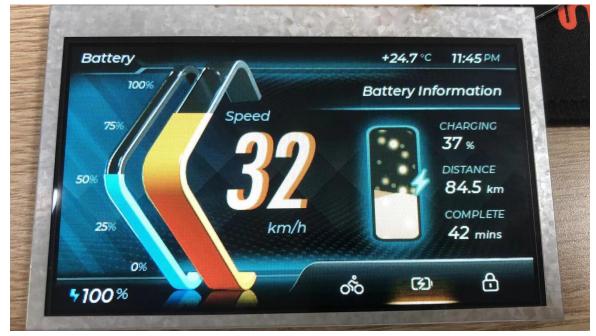

Kpvgthceg''y cv'ecp''dg''wugf ''cu''c''nqeniwetggp0

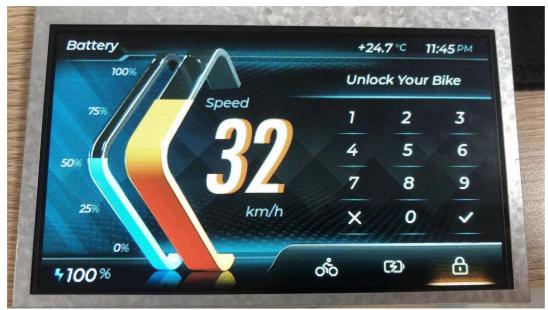